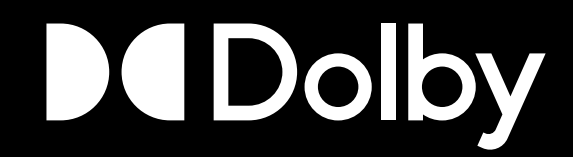

## A browser-based Metaverse with babylon.js

GRIFFIN SOLOT-KEHL

DOLBY.IO

© 2020 DOLBY | CONFIDENTIAL 2022 DOLBY.IO | @WINGOFAGRIFFIN **1**

#### Agenda

- **1. What is Babylon.js?**
- **2. Examples**
- **3. Hello World**
- **4. 3D Assets and Concepts**
- **5. Animating Characters**
- **6. Video as a Texture**
- **7. Live Streaming with Dolby.io**
- **8. Spatial Audio and Perception**
- **9. Wrapping Up**

**2**

#### What is babylon.js?

- JS based library for 3D Graphics Rendering
- HTML5 + WebGL
- Cross Platform Game Development
- Microsoft backed
- Uses in:
	- Education
	- Blockchain
	- DataViz
	- etc.

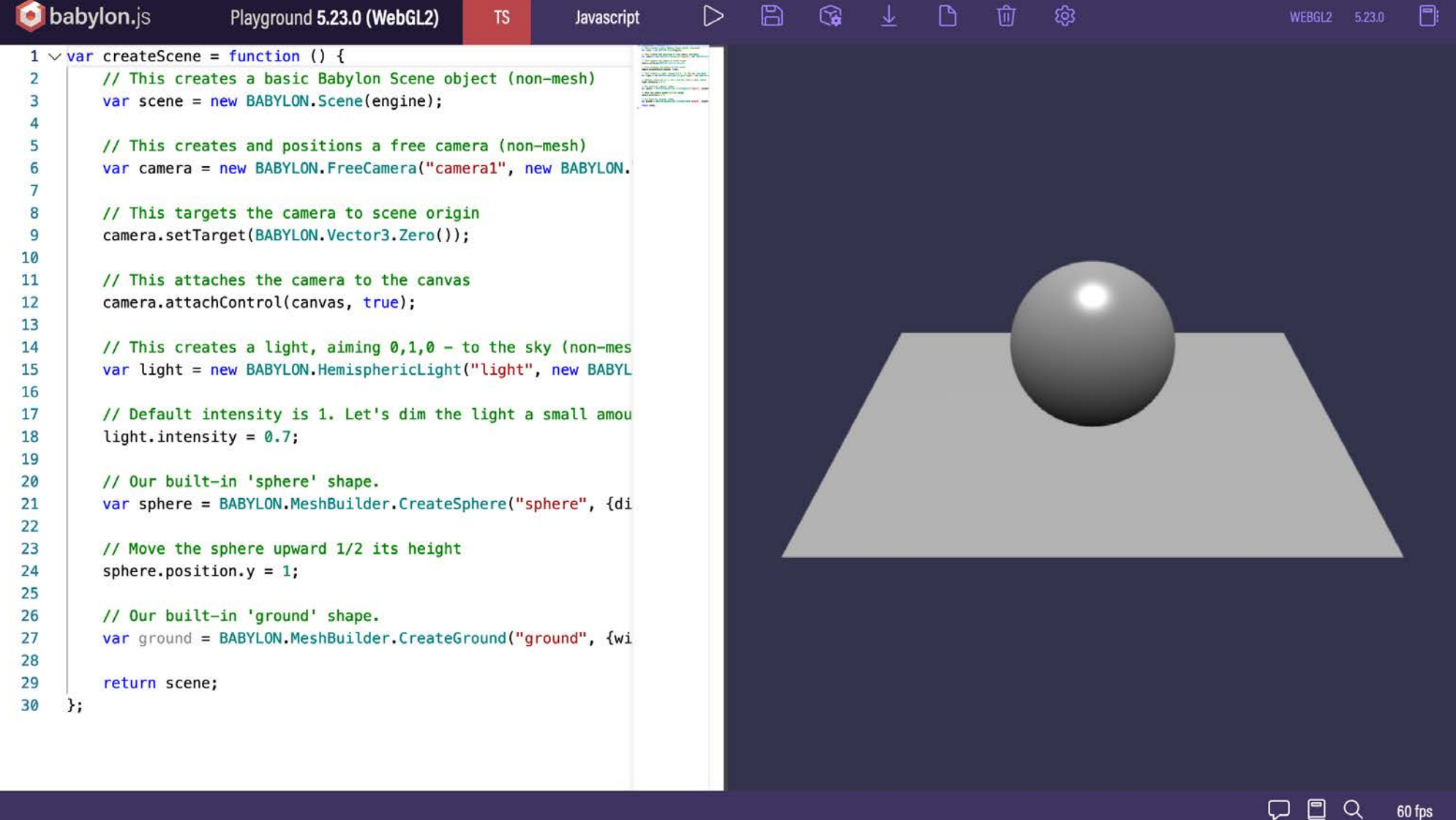

#### **EXAMPLES**

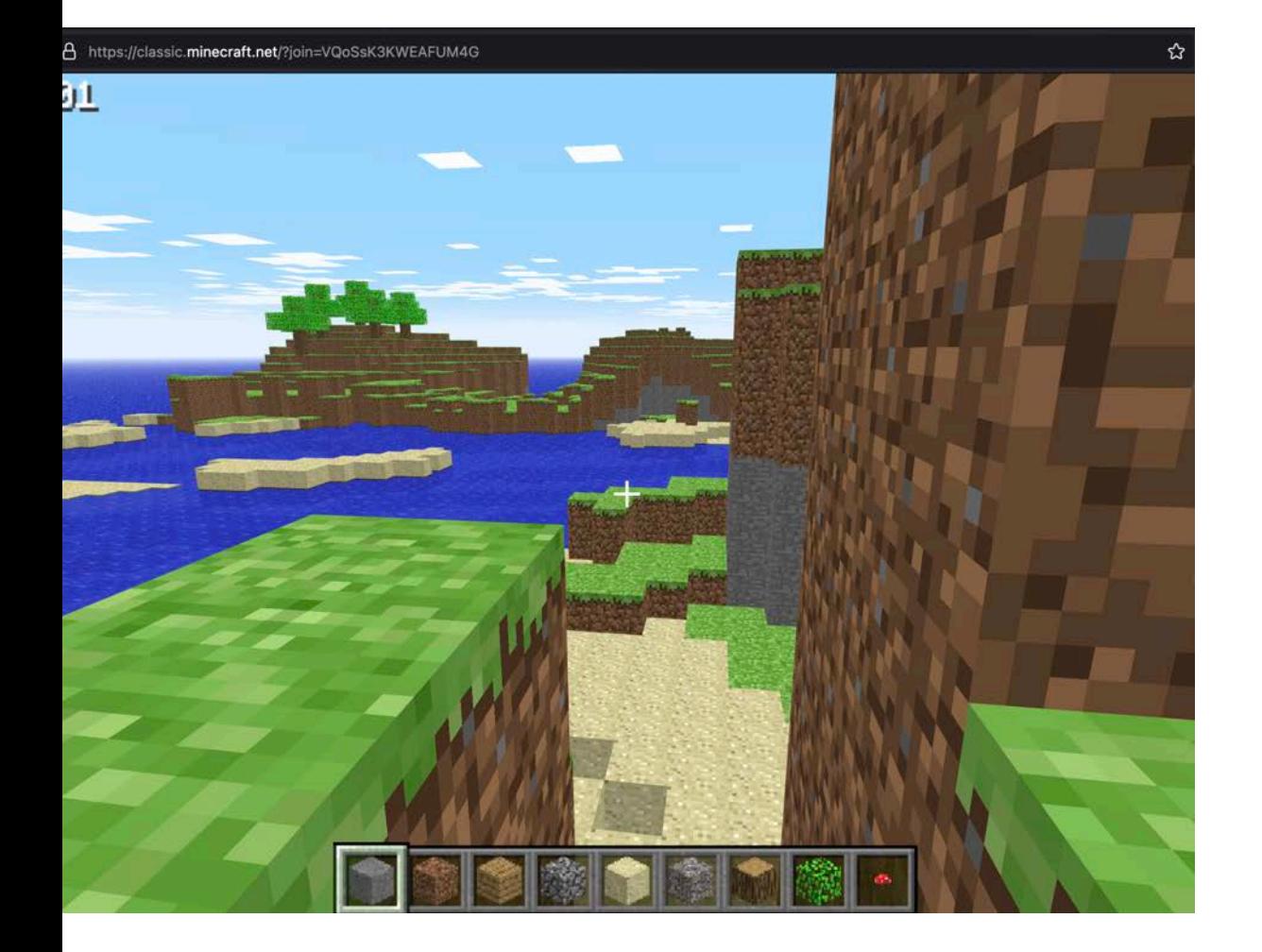

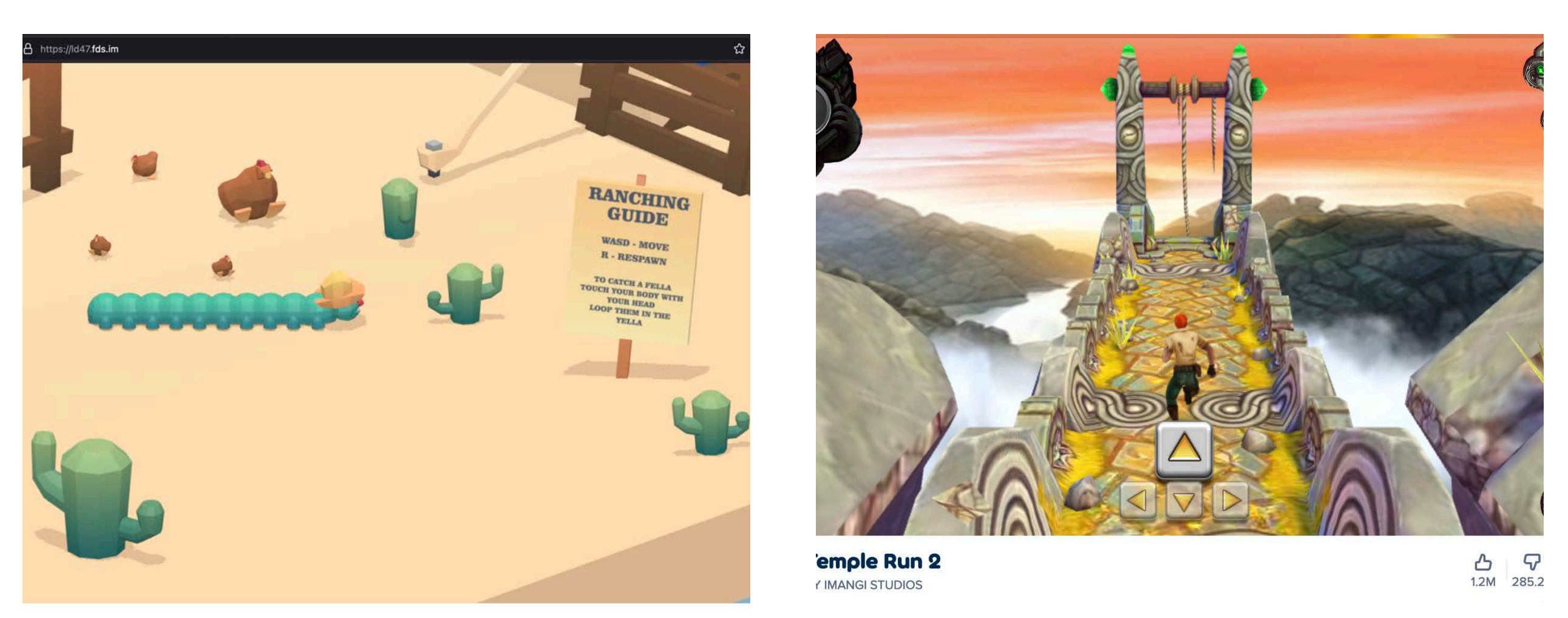

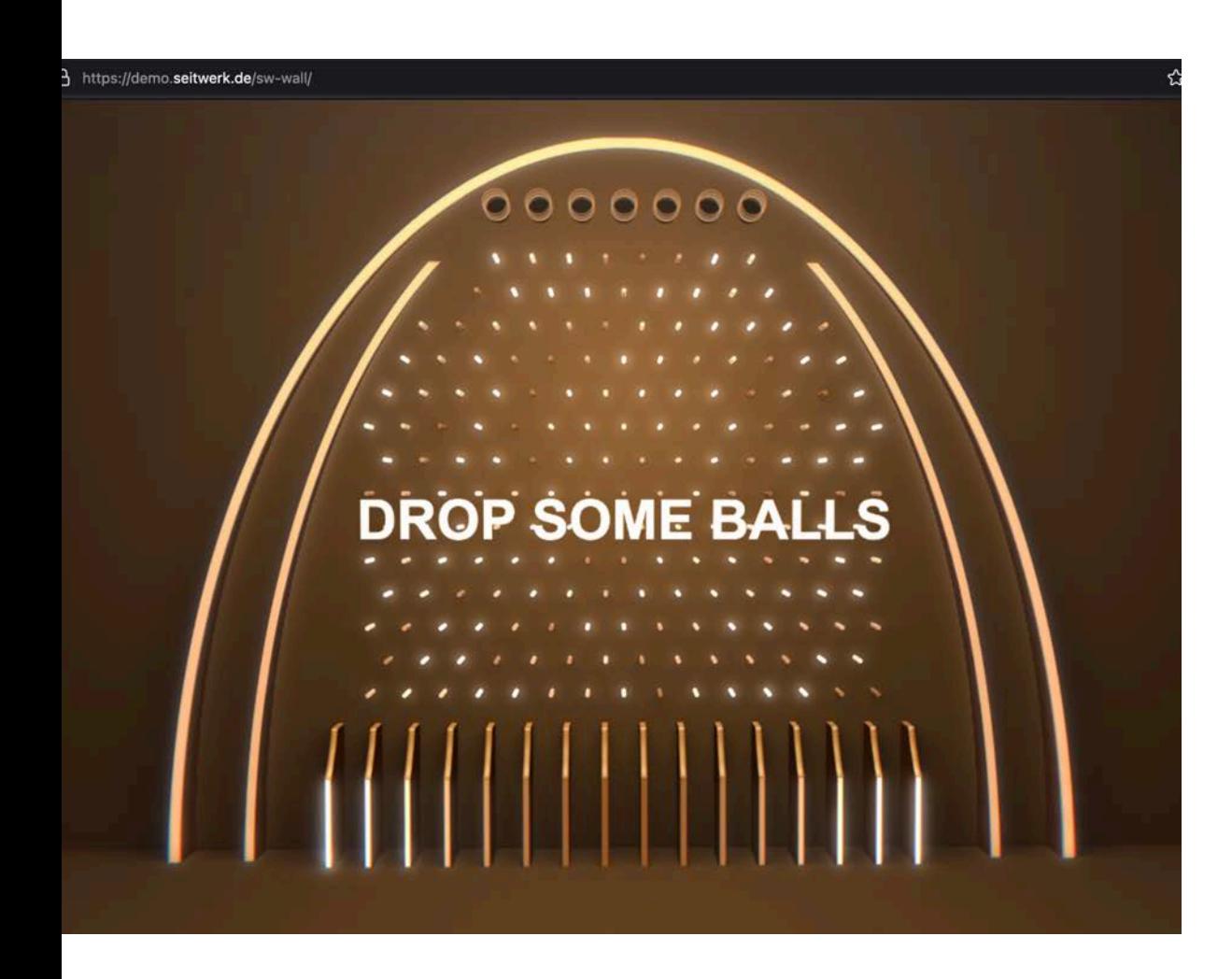

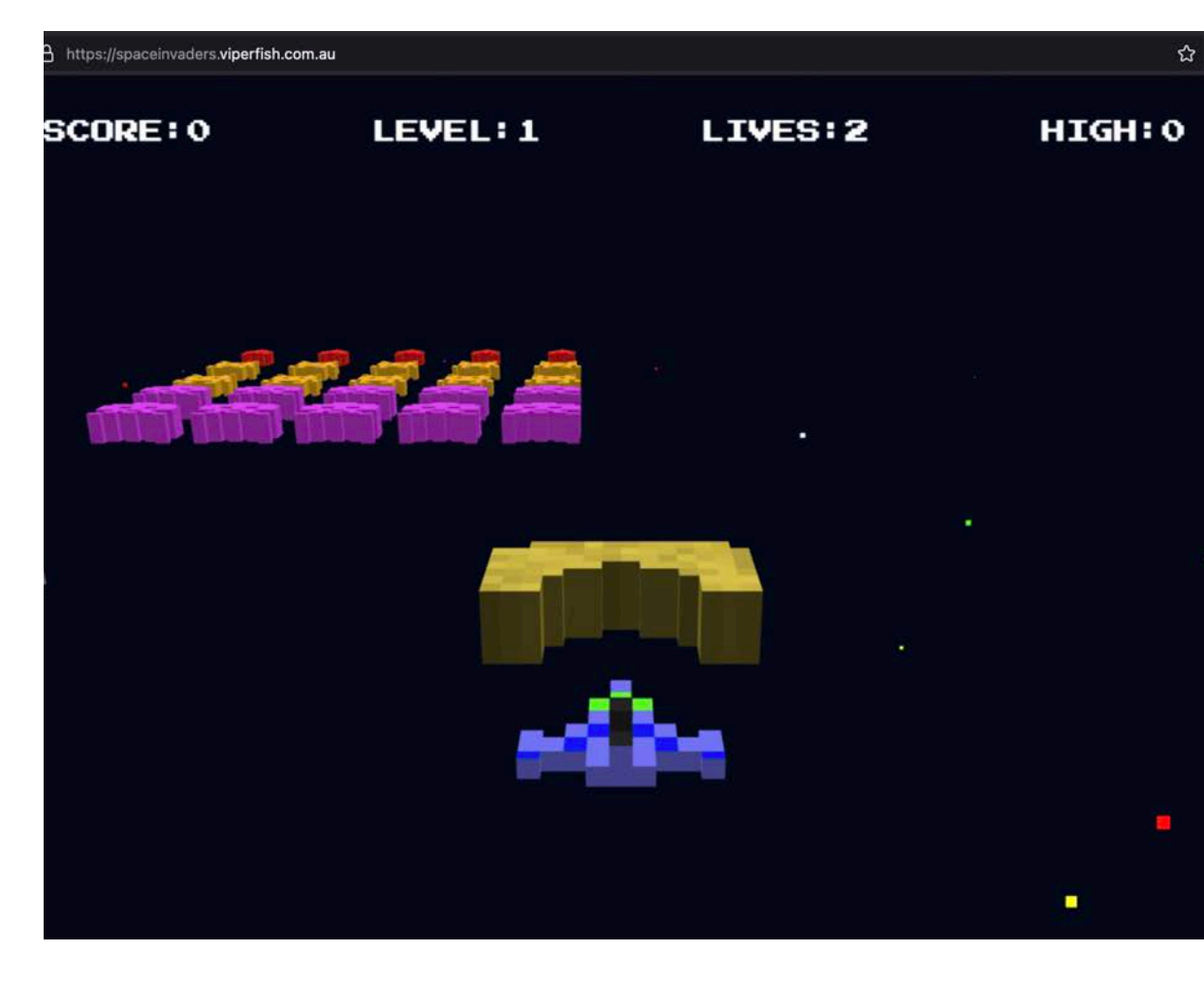

© 2022 DOLBY.IO | @WINGOFAGRIFFIN

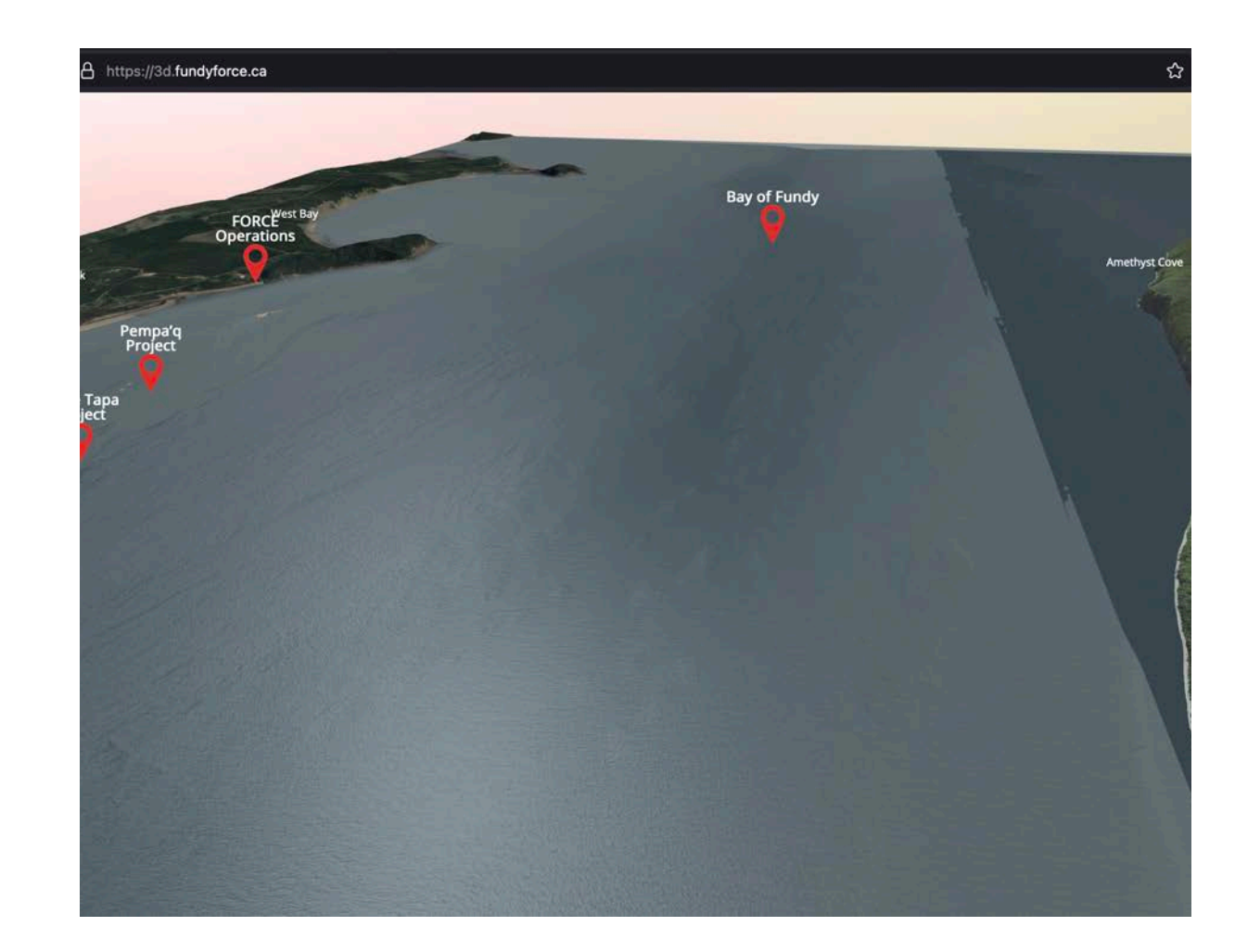

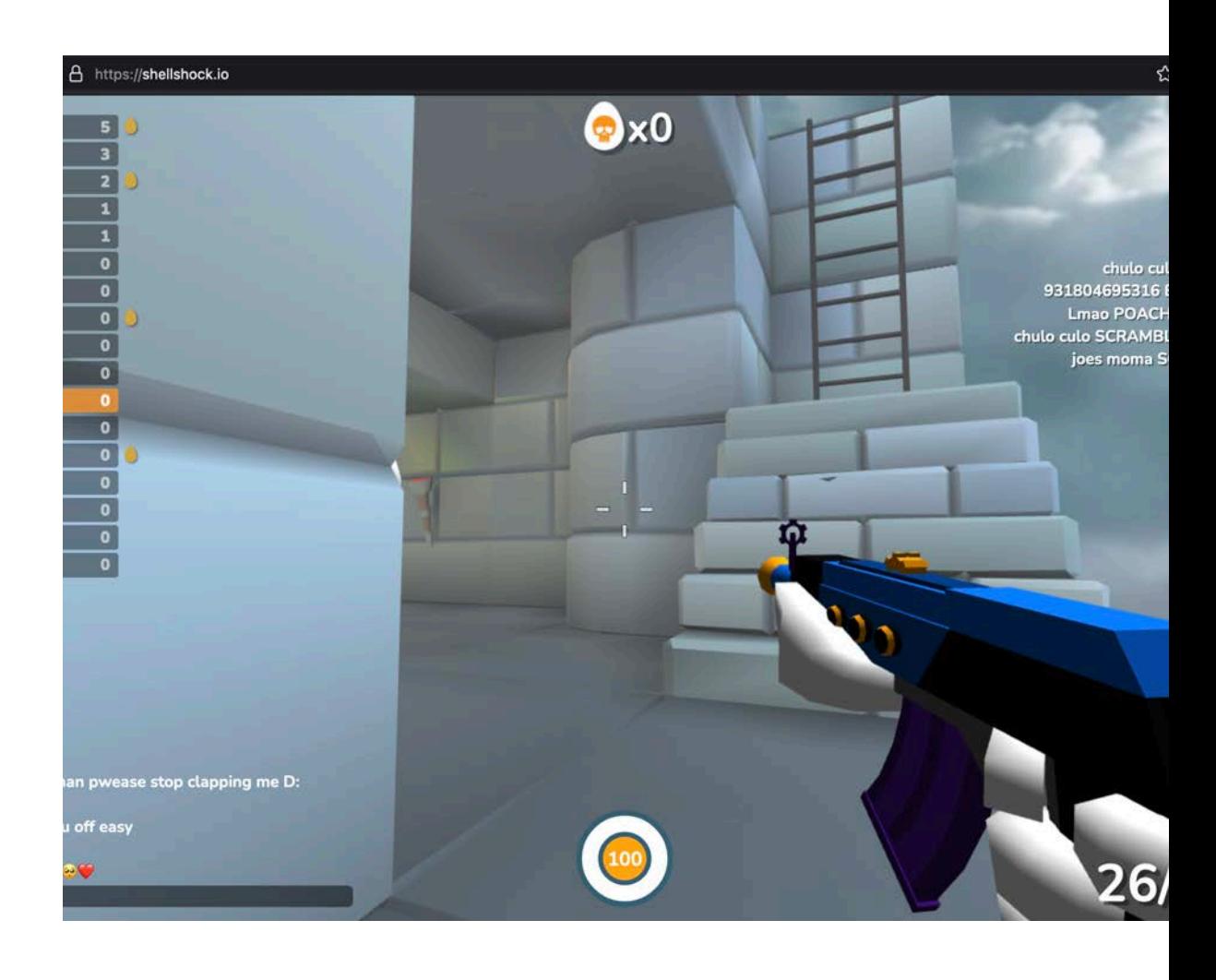

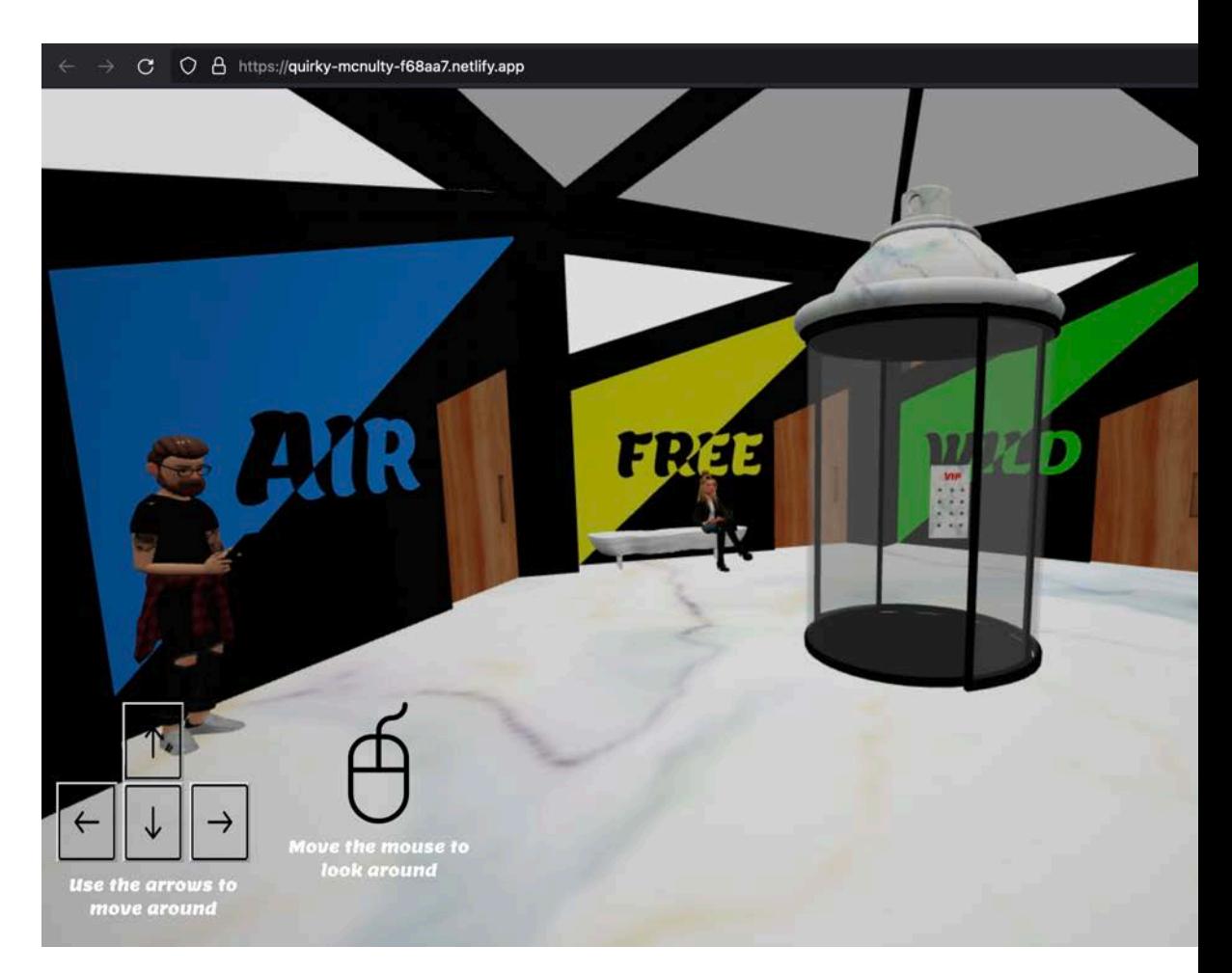

#### Introductory Concepts

- Main Method: createScene
	- Generate objects: cameras, planes, lights, meshes, etc.
	- MeshBuilder, FreeCamera, HemisphericLight
- Vector3: Define XYZ coordinates of an object
	- All relative to scene
- Autocompletions given in npm package

- 
- 

#### 3D Assets and Concepts

- Changing Colors by face:
	- All included in object definition
- Loading Files: ImportMesh
	- Community Demos:<https://www.babylonjs.com/community/>
- Mouse Camera Navigation
- Switching Scenes

#### VR and AR Experiences

- Built in Support for VR headsets
	- Try on your Google Cardboard Device
	- <https://playground.babylonjs.com/#SRV2A0>
- WebXR framework to replace WebVR
	- Compatibility for Oculus, Index, Vive
	- Read more: [https://doc.babylonjs.com/](https://doc.babylonjs.com/divingDeeper/webXR/introToWebXR) [divingDeeper/webXR/introToWebXR](https://doc.babylonjs.com/divingDeeper/webXR/introToWebXR)

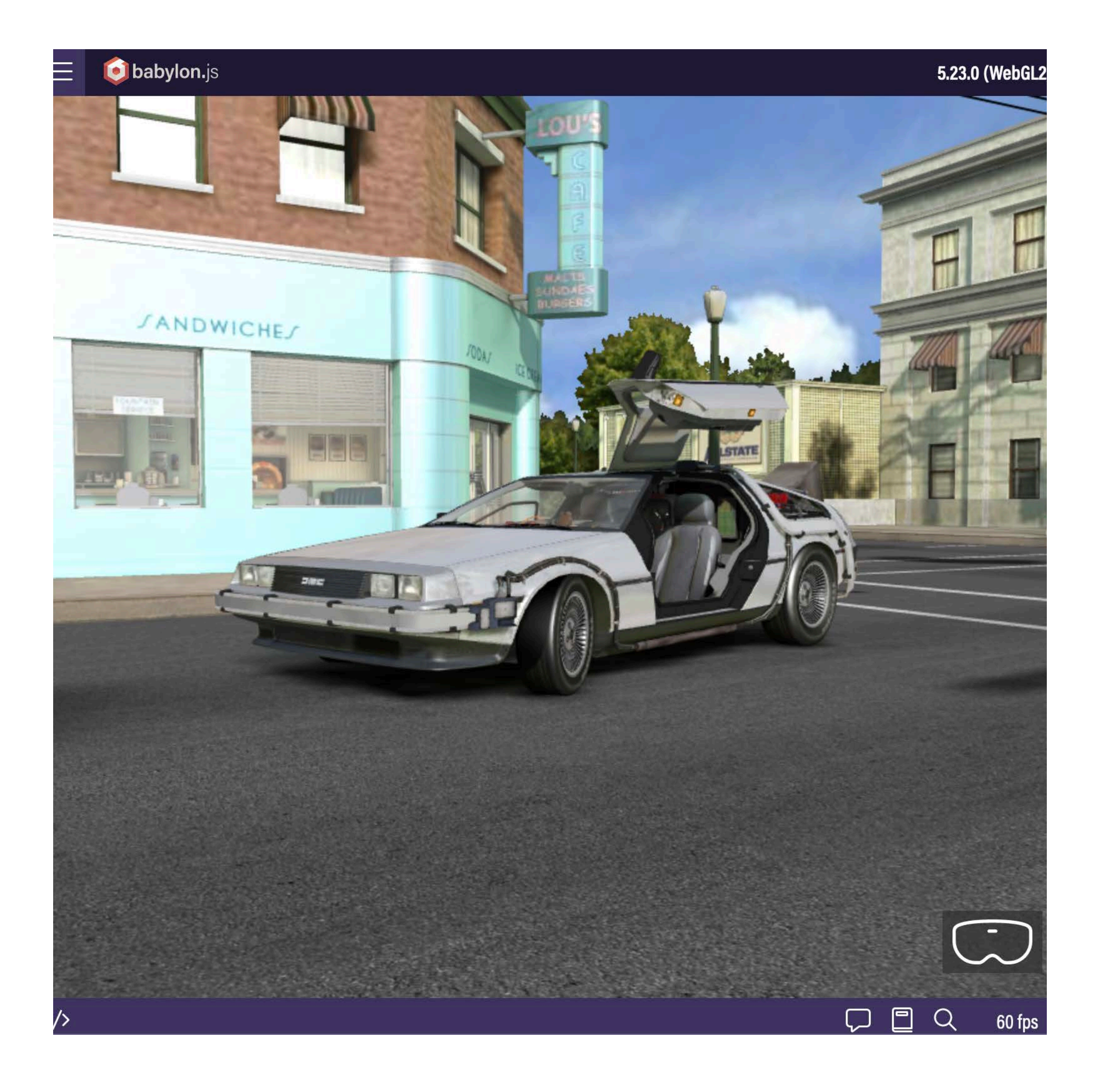

#### Animating Characters

- Use Render Loops to modify models
	- scene.onBeforeRenderObservable
- Move a character
	- Emotes
- Assign to key presses
	- Remember to add in stop command!

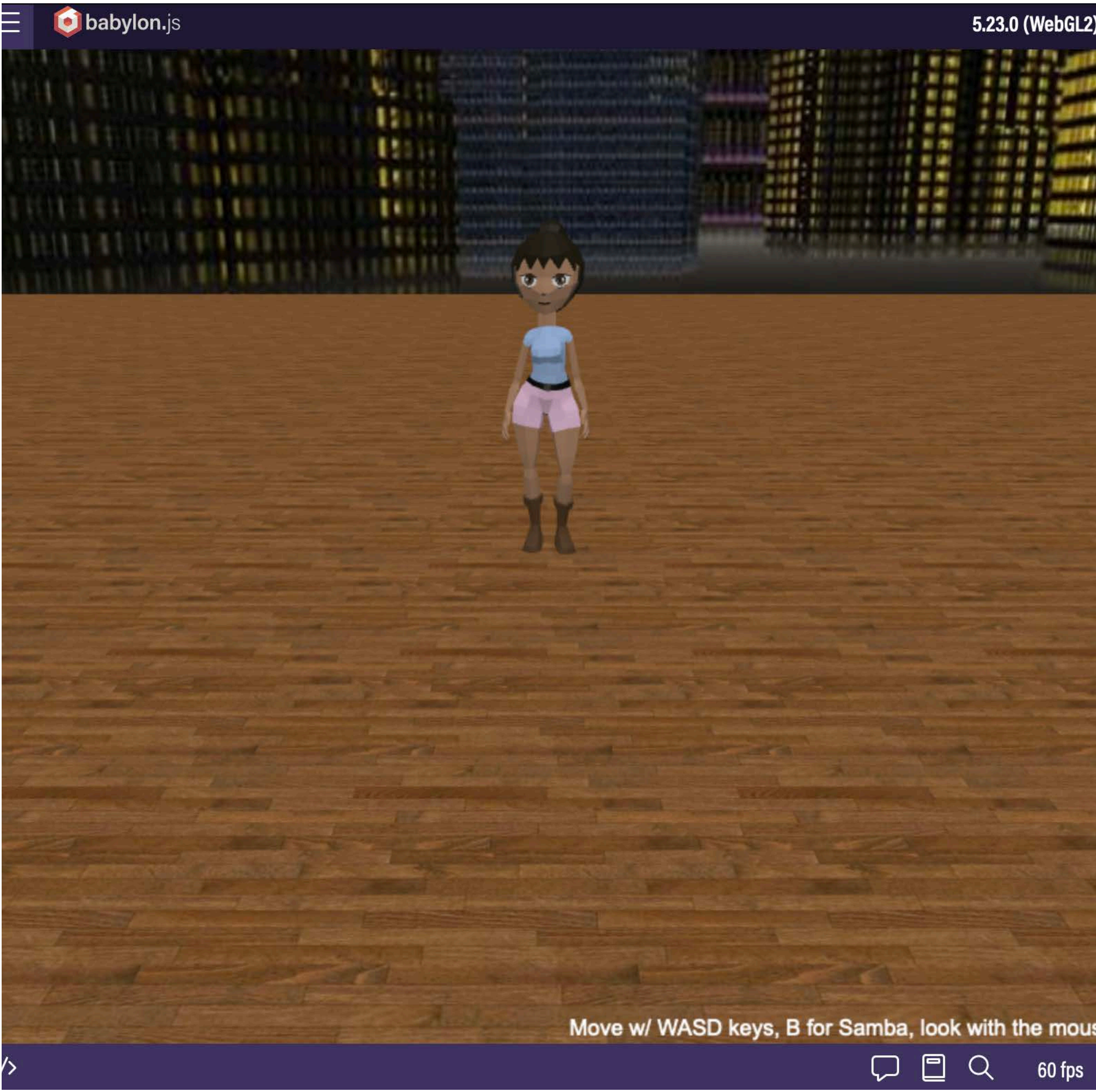

#### Video as a Texture

- All based on HTML5, like <Video/>
	- But use it as a texture for an object
	- BABYLON.VideoTexture
- Play and Pause with similar functions
	- <videoTexture>.video.play()
- Assign to GUI buttons!

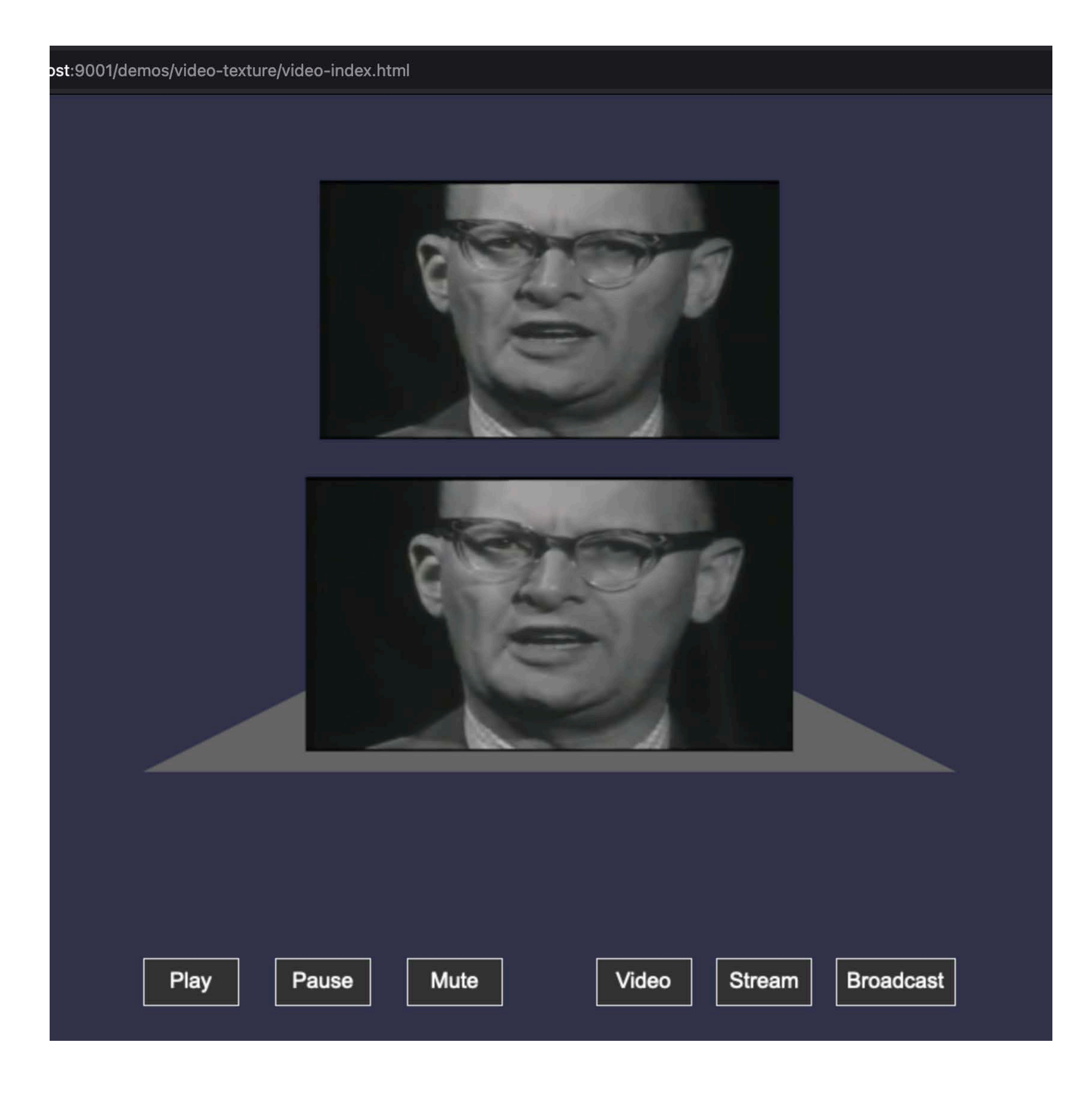

#### Live Streaming

- Use Dolby.io Streaming for live content
	- Not limited to existing video files, real time!
	- Get API credentials at [dolby.io/signup](http://dolby.io/signup)
- <videoTexture> accepts streams too
	- Assign srcObject to stream URL from Dolby
- Enables real time broadcasting in Metaverses
	- Great for events, concerts, lectures, etc.

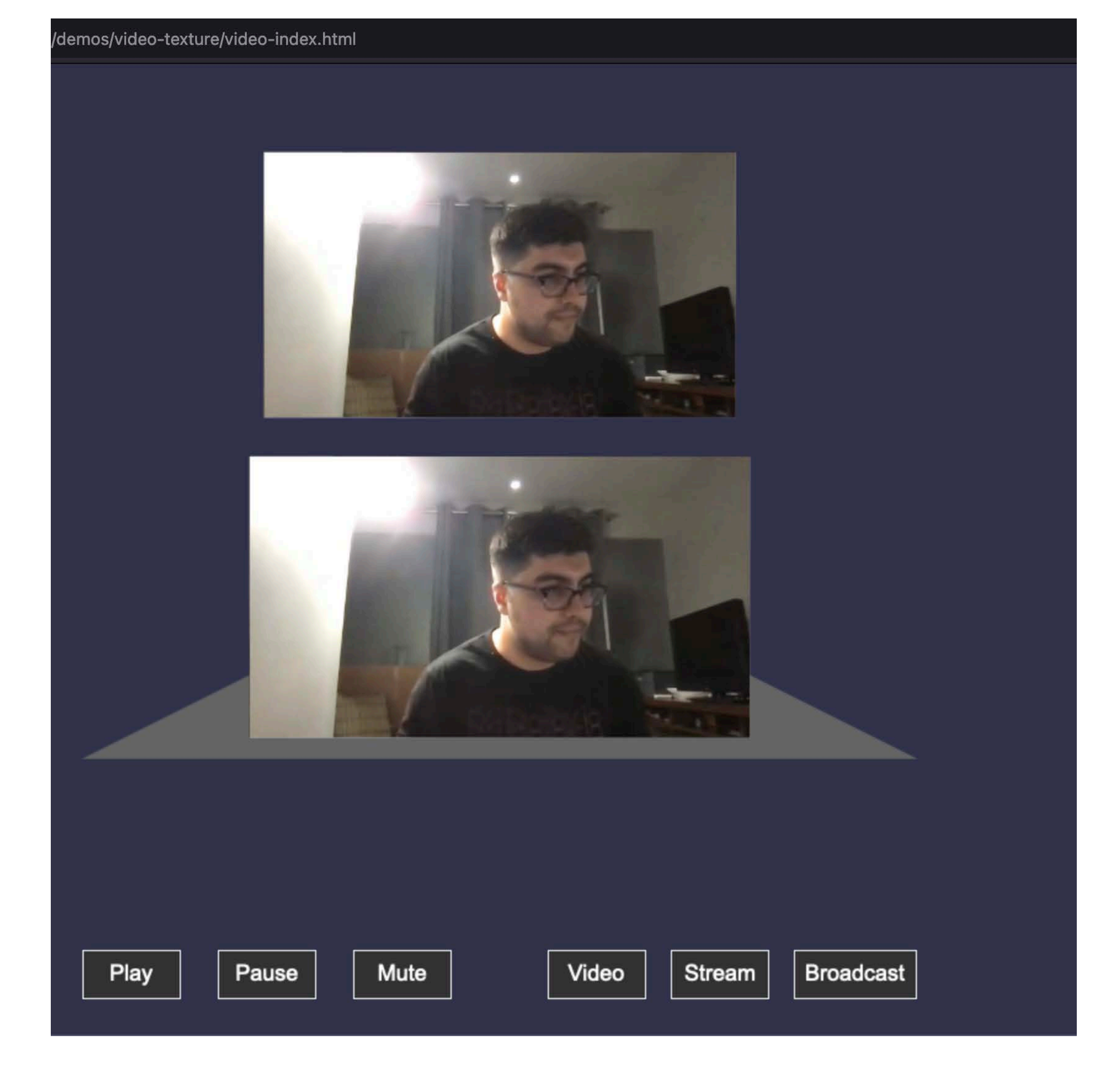

#### Spatial Audio Comms

- Can additionally add in real time communications via an SDK
	- Add in Spatial Scenes to increase "reality"
- Take positions of objects within Babylon and feed them into SDK for relative positioning
- <https://www.odyssey.stream/>for example

![](_page_10_Picture_7.jpeg)

### Wrapping Up

- Tip of the iceberg when it comes to Babylon.js
- <https://bit.ly/metaverse-workshop>for self-paced workshop
- Use the community resources! <https://www.babylonjs.com/community/>
- <https://docs.dolby.io/>

![](_page_12_Picture_0.jpeg)

# Thank you!

© 2022 DOLBY.IO | @WINGOFAGRIFFIN

 $13$